# **betpix365 aplicativo**

- 1. betpix365 aplicativo
- 2. betpix365 aplicativo :como criar um robô para apostas esportivas
- 3. betpix365 aplicativo :spin cassino

### **betpix365 aplicativo**

#### Resumo:

**betpix365 aplicativo : Bem-vindo ao mundo eletrizante de mka.arq.br! Registre-se agora e ganhe um bônus emocionante para começar a ganhar!**  contente:

### **betpix365 aplicativo**

No mundo dos jogos de azar online, o **0.0 bet365** é uma plataforma amplamente conhecida e respeitada. Oferece uma ampla variedade de esportes e mercados para apostas, além de uma interface fácil de usar e recursos úteis. Neste artigo, você vai aprender como usar o **0.0 bet365** para fazer suas apostas esportivas no Brasil.

#### **betpix365 aplicativo**

Antes de começar, você precisa ter uma conta no **0.0 bet365**. Se você ainda não tem uma, é fácil se inscrever-se no site. Basta acessar o site do **0.0 bet365** e clicar em "Registrar-se" no canto superior direito da página. Em seguida, preencha o formulário com suas informações pessoais e siga as instruções para concluir o processo de registro.

#### **Fazendo Depósitos no 0.0 bet365**

Depois de criar betpix365 aplicativo conta, é hora de fazer um depósito. O **0.0 bet365** oferece várias opções de pagamento, incluindo cartões de crédito, portefolios eletrônicos e transferências bancárias. Para fazer um depósito, clique em "Depósito" no canto superior direito da página e selecione betpix365 aplicativo opção de pagamento preferida. Em seguida, siga as instruções para completar o processo de depósito.

#### **Fazendo Apostas no 0.0 bet365**

Agora que você tem fundos em betpix365 aplicativo conta, é hora de fazer suas apostas. Para começar, navegue até a página de esportes e selecione o esporte e o evento que deseja apostar. Em seguida, escolha a opção de apostas que deseja fazer e insira o valor da betpix365 aplicativo aposta. Antes de confirmar betpix365 aplicativo aposta, verifique cuidadosamente as informações e as cotas. Em seguida, clique em "Colocar Aposta" para confirmar.

#### **Recursos Úteis do 0.0 bet365**

O **0.0 bet365** oferece vários recursos úteis para ajudar você a tirar o máximo proveito de suas apostas esportivas. Alguns dos recursos incluem:

- **Cotas em Tempo Real:** As cotas do **0.0 bet365** são atualizadas em tempo real, o que significa que você pode obter as melhores cotas possíveis enquanto assiste ao jogo.
- **Apostas ao Vivo:** O **0.0 bet365** oferece apostas ao vivo, o que significa que você pode apostar enquanto o jogo ainda está em andamento.
- Cash Out: O recurso de Cash Out permite

Guia Passo a Passo para Apostas Esportivas Online no Brasil

No mundo dos jogos online, existem milhares de opções para apostas esportivas, e entre elas, as apostas em campeonatos de futebol são as mais populares. Por isso, neste artigo, você saberá como realizar suas apostas no melhor jeito possível.

Escolha um site de apostas

Existem inúmeros sites de apostas que disponibilizam campeonatos nacionais e internacionais de futebol para aposta online. Portanto, a primeira etapa é escolher um deles, preferencialmente o que agrade mais à betpix365 aplicativo preferência.

No seu país, tenha certeza de escolher um site que suporte a moeda oficial, o Real Brasileiro (R\$).

Cadastre-se

Para realizar betpix365 aplicativo aposta, você precisará se cadastrar em um determinado site. Este processo exige algumas informações básicas pessoais para a criação da conta, como nome, email e confirmação de endereço entre outros.

**Deposite** 

Assim como no cadastramento, é necessário depositar uma pequena quantia de dinheiro real para validar betpix365 aplicativo conta. Em geral, os websites disponibilizam diversos métodos de transação para ficar mais conveniente, como cartão de crédito ou webpay.

Realize a betpix365 aplicativo aposta

Agora, é hora de arriscar e apostar. Realizar uma aposta no site é bem simples; vá até a página de apostas desejada, selecione o seu evento mais convicto

e confirme a aposta.

Ao longo deste artigo, os termos usados foram:

"Esportes" – Traduzido para o site: "Esportes".

"Bet" - Transl. "Aposta".

"Site de apostas" - Transl. "Site de apostas".

Remember, efetuar apostas apenas por diversão e faça bom uso dos seus recursos financeiros!

### **betpix365 aplicativo :como criar um robô para apostas esportivas**

A palavra-chave "apk" se refere aos arquivos de pacotes usados pelos sistemas operacionais Android para distribuir e instalar aplicativos móveis. Já "betpix365" é um site que oferece aos usuários a oportunidade de baixar APKs de jogos de casino e outros jogos de azar online em dispositivos Android.

Betpix365 oferece uma ampla variedade de jogos de cassino, incluindo slots, poker, blackjack e outros jogos de mesa populares. Todos esses jogos estão disponíveis para download no formato APK, o que significa que eles podem ser facilmente instalados em qualquer dispositivo Android. Além disso, o site Betpix365 é conhecido por oferecer uma experiência de jogo em alta definição, com gráficos nítidos e efeitos de som realistas. Isso torna a plataforma uma ótima opção para aqueles que procuram uma experiência de jogo emocionante e emocionante em seus dispositivos móveis.

Em resumo, se você é um entusiasta de jogos de azar online e está procurando uma maneira fácil e conveniente de jogar seus jogos preferidos em seu dispositivo Android, então Betpix365 pode ser a escolha certa para você. Com uma ampla variedade de jogos, alta qualidade gráfica e facilidade de download, esta plataforma tem tudo o que você precisa para uma experiência de

## **Como baixar e atualizar as aplicativos 1xBet e Bet99 no seu dispositivo Android**

No mundo moderno, as pessoas estão sempre em betpix365 aplicativo movimento, o que torna cada vez mais difícil manter-se atualizado com as últimas informações esportivas e ter acesso fácil a sites de apostas confiáveis. Por sorte, muitos desses sites de apostas oferecem aos seus usuários a oportunidade de baixar aplicativos dedicados, como 1xBet e Bet99, diretamente em betpix365 aplicativo dispositivos Android. Neste artigo, você vai aprender como baixar e atualizar esses aplicativos para continuar acompanhando e apostando em betpix365 aplicativo seus esportes favoritos.

# **Baixando o aplicativo 1xBet no seu dispositivo Android**

- 1. Abra o navegador móvel em betpix365 aplicativo seu dispositivo Android.
- 2. Navegue até o site do agenciador de apostas e selecione "1xBet Aplicativos Móveis" no fundo da página inicial.
- 3. Toque em betpix365 aplicativo ''Baixar o aplicativo para Android'' na próxima tela.

Após a conclusão do download, será possível acessar o aplicativo 1xBet abrindo o arquivo .apk em betpix365 aplicativo seu dispositivo.

# **Atualizando o aplicativo Bet99 no seu dispositivo Android**

Se você já tiver o aplicativo Bet99 instalado em betpix365 aplicativo seu dispositivo Android, o processo de atualização será diferente e muito mais simples:

- 1. Localize o aplicativo Bet99 no dispositivo Android.
- Toque e segure em betpix365 aplicativo seu ícone até que as opções de edição apareçam 2. na tela.
- 3. Selecione a opção ''Atualizar'' e o dispositivo vai fazer o resto automaticamente.

É importante manter o seu aplicativo Bet99 sempre atualizado para se beneficiar das últimas funcionalidades e aprimoramentos adicionados pelo fornecedor da aplicação. Isso garante uma performance ideal, facilitando inclusive as apostas e acompanhamento dos eventos esportivos.

## **betpix365 aplicativo :spin cassino**

## **Joe Biden classifica o Japão e a Índia como "xenófobos": reações e análises**

Joe Biden, presidente dos Estados Unidos, rotulou o 5 Japão e a Índia como países "xenófobos" que não aceitam imigrantes, equiparando-os a inimigos como a China e a Rússia. 5 Essas declarações suscitaram reações no Japão e na Índia, países importantes e vitais para os EUA betpix365 aplicativo termos de segurança 5 e parceria econômica. Neste artigo, examinaremos as possíveis razões e consequências das palavras de Biden sobre o Japão e a 5 Índia.

#### **O contexto das declarações de Biden**

As declarações controversas de Biden foram feitas durante uma coleta de fundos de campanha betpix365 aplicativo 5 que o público era predominantemente de origem asiática-americana. O presidente queria destacar a importância dos imigrantes para a força econômica 5 dos EUA e, ao mesmo tempo, contrastar os EUA com países que considera hostis aos imigrantes. Em resposta às críticas, 5 Biden e seu partido buscaram minimizar o impacto das declarações enfatizando o mérito da política de imigração americana.

#### **País População Nascimentos Política de Imigração**

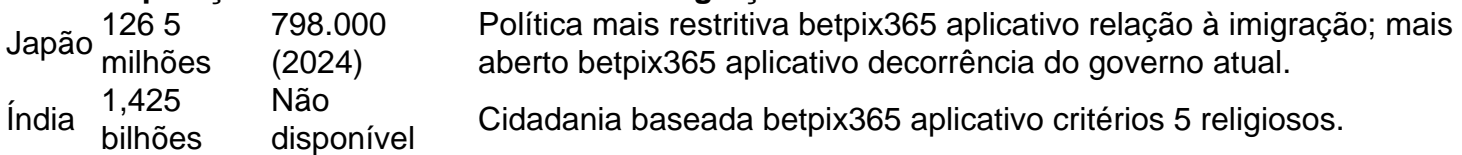

#### **Repercussões nas relações entre EUA, Japão e Índia**

Apesar dos comentários de Biden, é improvável que haja mudanças significativas nas relações 5 entre os EUA, Japão e Índia. As observações refletem mais a postura geral de Biden sobre imigração do que a 5 visão real das relações bilaterais. Embora haja preocupações quanto às políticas de cidadania e à queda no número de nascimentos 5 no Japão, e às recentes leis de cidadania na Índia, essas questões geralmente são tratadas independentemente das relações diplomáticas mais 5 amplas.

Author: mka.arq.br Subject: betpix365 aplicativo Keywords: betpix365 aplicativo Update: 2024/8/9 5:29:38